# Задача A. НОД

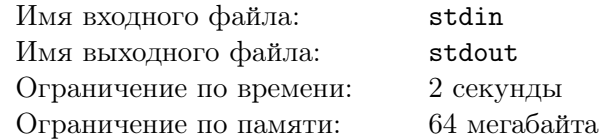

# Формат входных данных

Входной файл содержит два натуральных числа *a* и *b*  $(1 \le a, b \le 10^{18})$ ;

# Формат выходных данных

В выходной файл выведите наибольший общий делитель этих двух этих чисел.

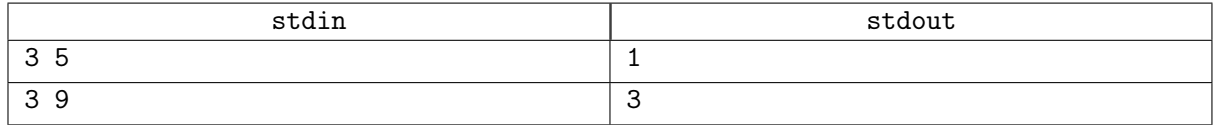

# Задача B. Решето Эратосфена

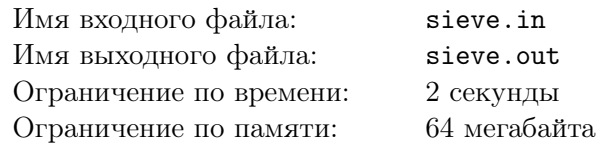

По введённым числам *A* и *B* вывести все простые числа в интервале от *A* до *B* включительно.

#### Формат входных данных

В единственной строке вводятся два числа  $1 \leqslant A \leqslant B \leqslant 100\,000$ 

#### Формат выходных данных

Вывести в одну строку все простые числа в интервале от *A* до *B* включительно

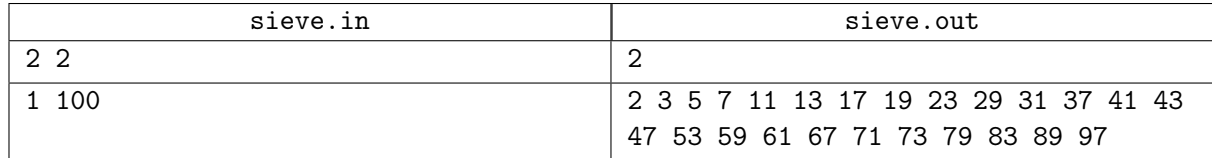

# Задача С. Делители

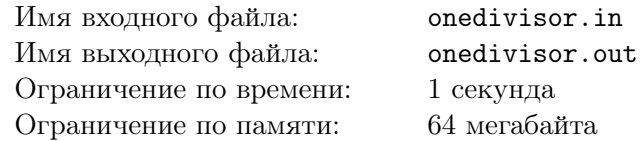

Вася любит простые числа, а особенно он любит простые числа, на которые делится его самое любимое число К.

# Формат входных данных

На вход подается единственное целое положительное число  $K$  отличное от 1, не превосходящее  $3 * 10^9$ .

# Формат выходных данных

В первой строке выведите количество чисел, которые Вася особенно любит. Во второй строке выведите в порядке возрастания все простые числа, которые Вася особенно любит.

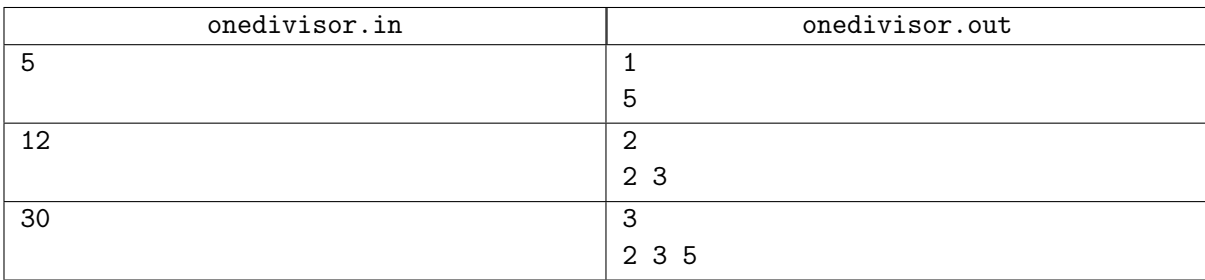

# Задача D. Возведение в степень

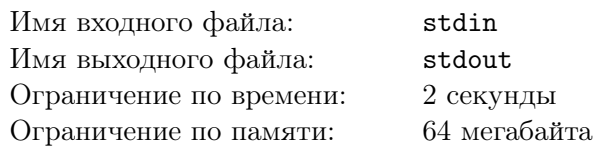

#### Формат входных данных

Во входном файле даны три натуральных числа *A*, *B*, *M* (1  $\leqslant A, B \leqslant 10^9, 2 \leqslant M \leqslant 10^9,$ записанные на одной строке через пробел.

## Формат выходных данных

В выходной файл выведите одно число, равное *A<sup>B</sup>* mod *M* (mod означает взятие остатка при делении).

# Примеры

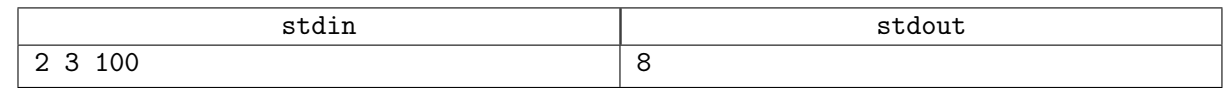

# Замечание

При решении данной задачи нельзя использовать встроенную операцию возведения в степень.

# Задача Е. Диофантово уравнение

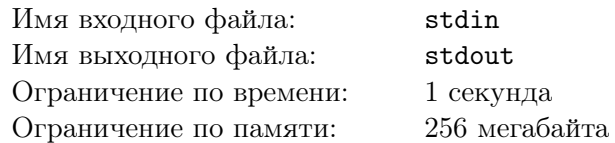

Даны натуральные числа  $a, b$  и  $c$ . Решите в целых числах уравнение  $ax+by = c$ . Среди множества решений следует выбрать такое, где  $x$  имеет наименьшее неотрицательное значение.

### Формат входных данных

Входной файл содержит три целых числа  $a$  и  $b$  и  $c$   $(1 \leq a, b, c \leq 10^9)$ .

#### Формат выходных данных

В выходной файл выведите искомые  $x$  и  $y$  через пробел. Если решения не существует, выведите одну строку «Impossible».

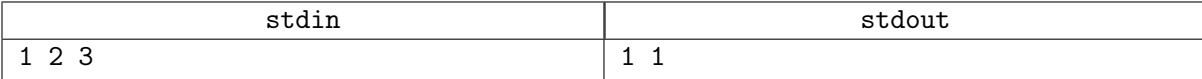

# Задача F. Обратный элемент по модулю

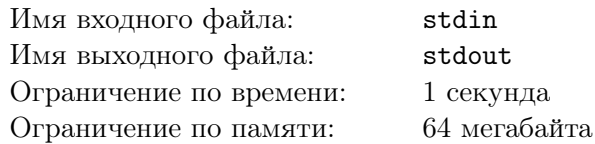

Обратным элементом к *n* в кольце вычетов по модулю *m* называется такой элемент *x*, что выполняется равенство *nx* ≡ 1 (mod *m*).

#### Формат входных данных

 $\textsc{B}$ ходной файл содержит два целых числа  $n$  и  $m$   $(1 \leqslant n,m \leqslant 10^9).$ 

#### Формат выходных данных

В выходной файл выведите обратный элемент к *n* в кольце вычетов по модулю *m*. Если этого элемента не существует, то выведите -1.

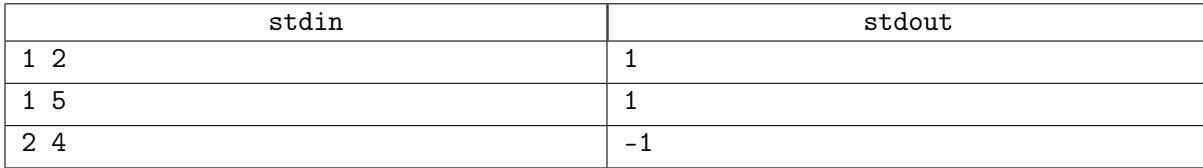